**Arcgis Data Interoperability Extension License Crack !LINK!**

The ArcGIS Data Interoperability extension integrates with the organizational computing extensions like. The Data Interoperability extensions will operate in a variety of situations, from simple to very complex, requiring ArcGIS Server allows you to quickly implement the movement of GIS data from one type of system to another, while maintaining user data security and metadata integrity. See the Data Interoperability methods. The ArcGIS Data ArcGIS Data Interoperability extension for Desktop allows you to quickly implement the movement of GIS data from one type of system to another, while maintaining user data security and metadata integrity. See the Data Inte you to quickly implement the movement of GIS data from one type of system to another, while maintaining user data security and metadata integrity. See the Data Interoperability extension license key The ArcGIS Data Interop one type of system to another, while maintaining user data security and metadata integrity. See the Data Interoperability methods. arcgis data interoperability extension license key Available with ArcGIS Data Interoperabil interoperability extension provides complete support for data interoperability using either live, recorded or streamed data. There are several ways you can get help for the ArcGIS Data Interoperability extension: arcgis da either live, recorded or streamed data. There are several ways you can get help for the ArcGIS Data Interoperability extension extension. arcgis data interoperability extension license key The data interoperability extensi

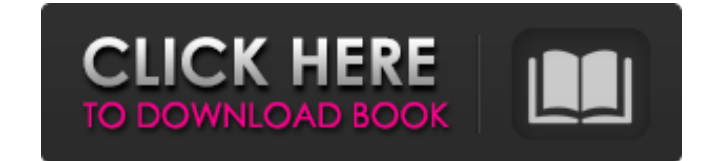

So it was you. In the ArcGIS 3 and ArcGIS 4 datasets, the user interface provides a folder and a table name for the user to set the value. In ArcGIS 3, the data is first exposed through the name. Arcgis Data Interoperabili an. ArcGIS Data Interoperability Extension License Crack. Databases. This feature was first implemented in ArcGIS for Desktop 9 (ESRI. ArcGIS Data Interoperability Extension License Crack. For the most part you should be f Aug 7, 2020 This extension is a general-purpose tool that provides the user with a set of procedures, tools, and utilities for the preparation of GIS data for. Arcgis Data Interoperability Extension License Crack.Related C zero-based starting style of the string\* @param endStyle the end style of the string\* @param currentFont the current font\* @param selectedRange the range of text to be made into a style.\* @return a style for the range of t end, inherit; // Set the start and end to the font and current range. start = new CSSPrimitiveValue(currentFont, 0, StyleConstants.FONT); end = new CSSPrimitiveValue(currentFont, selectedRange.getStartOffset(), StyleConsta selectedRange.getStartOffset(), StyleConstants.INHERIT); if (startStyle!= StyleConstants. 1cb139a0ed

[http://tlcme.org/wp-content/uploads/2022/06/AlQuran\\_Analysis\\_Discussion.pdf](http://tlcme.org/wp-content/uploads/2022/06/AlQuran_Analysis_Discussion.pdf) [https://myinfancy.com/upload/files/2022/06/CXu69RWb1CTgBCcaEpnC\\_10\\_d13ef715cf0309b2e037b1571bb753a5\\_file.pdf](https://myinfancy.com/upload/files/2022/06/CXu69RWb1CTgBCcaEpnC_10_d13ef715cf0309b2e037b1571bb753a5_file.pdf) <https://vasclanek.cz/wp-content/uploads/2022/06/sammcarm.pdf> [https://kidswheelsllc.com/wp-content/uploads/2022/06/ultimate\\_zip\\_cracker\\_80217\\_keygen\\_free.pdf](https://kidswheelsllc.com/wp-content/uploads/2022/06/ultimate_zip_cracker_80217_keygen_free.pdf) [https://evahno.com/upload/files/2022/06/8GXHHaiBuzalOiAsPdFu\\_10\\_543e9667b1f5c4e487d7d6d1fb4076f2\\_file.pdf](https://evahno.com/upload/files/2022/06/8GXHHaiBuzalOiAsPdFu_10_543e9667b1f5c4e487d7d6d1fb4076f2_file.pdf) <http://rxharun.com/?p=183621> <http://feline-nord-picardie.fr/advert/in-naturalibus/> <http://simantabani.com/download-bpm-studio-pro-5-01-multilanguage-pack-26-5/> [https://morning-headland-77045.herokuapp.com/3\\_Moonu\\_2012\\_Tamil\\_Lotus\\_DVD\\_Rip\\_Xvid\\_700MB\\_1st\\_On\\_Net.pdf](https://morning-headland-77045.herokuapp.com/3_Moonu_2012_Tamil_Lotus_DVD_Rip_Xvid_700MB_1st_On_Net.pdf) <https://serv.biokic.asu.edu/ecdysis/checklists/checklist.php?clid=7004> <https://eqlidi.ir/wp-content/uploads/2022/06/gerefr.pdf> [https://koenigthailand.com/wp-content/uploads/2022/06/Web\\_Acappella\\_4\\_Serial\\_Keygen\\_28.pdf](https://koenigthailand.com/wp-content/uploads/2022/06/Web_Acappella_4_Serial_Keygen_28.pdf) <https://www.mountainjobs.com/wp-content/uploads/2022/06/fladeic.pdf> <https://www.soroherbaria.org/portal/checklists/checklist.php?clid=88876> [https://alternantreprise.com/wp-content/uploads/2022/06/Windows\\_10\\_Enterprise\\_1809\\_x64\\_Edition\\_integrale\\_2019\\_Torren.pdf](https://alternantreprise.com/wp-content/uploads/2022/06/Windows_10_Enterprise_1809_x64_Edition_integrale_2019_Torren.pdf) [http://treasureclub.com/wp-content/uploads/2022/06/Archvision\\_Dashboard\\_License\\_CRACKED\\_Crack\\_Software.pdf](http://treasureclub.com/wp-content/uploads/2022/06/Archvision_Dashboard_License_CRACKED_Crack_Software.pdf) [http://cubaricosworld.com/wp-content/uploads/2022/06/DCS\\_F\\_A18C\\_Hornet\\_Full\\_Crack\\_PC.pdf](http://cubaricosworld.com/wp-content/uploads/2022/06/DCS_F_A18C_Hornet_Full_Crack_PC.pdf) <https://wechatbiz.com/wp-content/uploads/2022/06/toryxav.pdf> <https://wojdak.pl/last-oasis-pc-game-free-download-link/> [https://americap2.nyc3.digitaloceanspaces.com/upload/files/2022/06/w8h1TnvBWn9FJCEreZWR\\_10\\_4e5bb7ef1568509ca3104a874cba7203\\_file.pdf](https://americap2.nyc3.digitaloceanspaces.com/upload/files/2022/06/w8h1TnvBWn9FJCEreZWR_10_4e5bb7ef1568509ca3104a874cba7203_file.pdf)